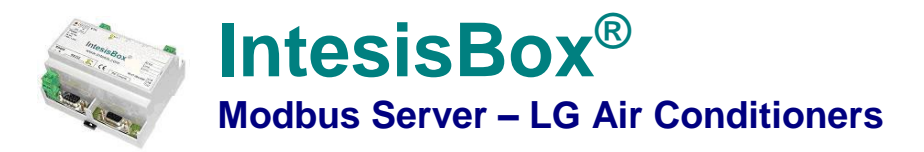

# **Gateway for monitoring and control of LG compatible Air Conditioning Systems from any Modbus master device TCP or RTU (BMS, PLC, SCADA, HMI, TouchPanel…)**

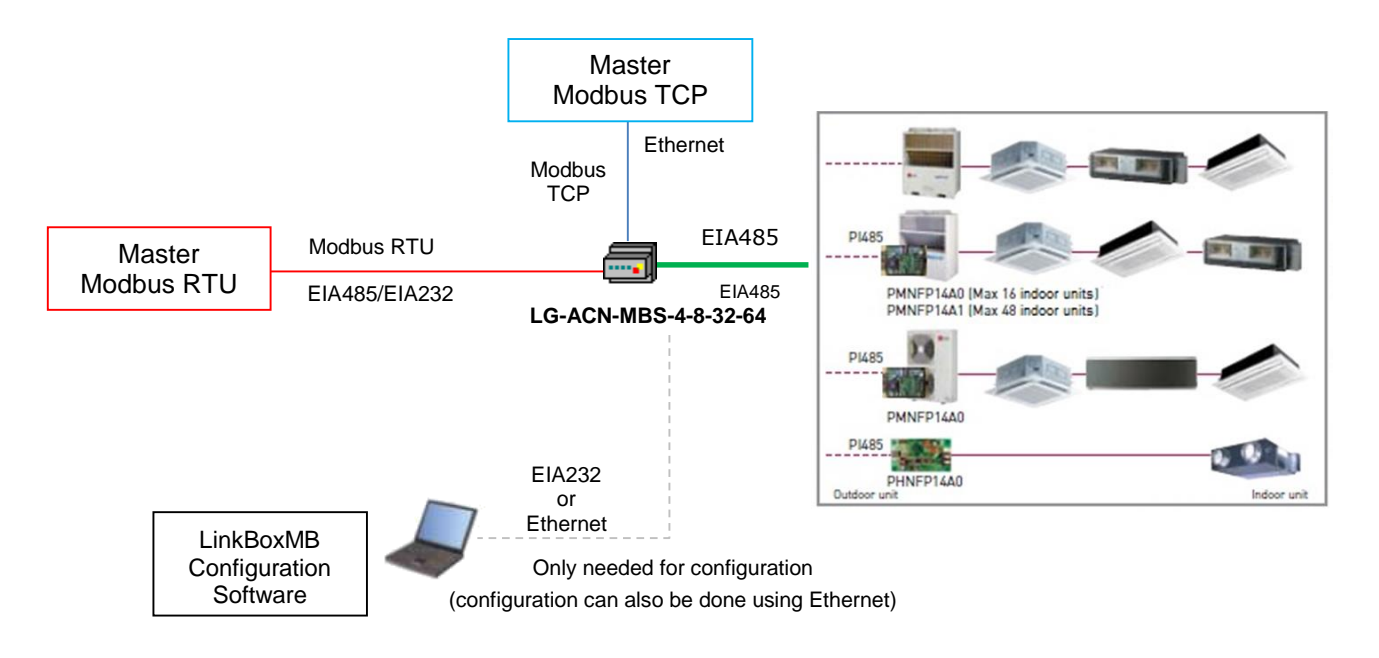

*This integration requires the LG AC system being equipped with the LG PI485 interface or the proper connector in the Outdoor Units. There are four models available: LG-AC-MBS-4, with capacity of up to 4 indoor units, LG-AC-MBS-8,*  with capacity of up to 8 indoor units, LG-AC-MBS-16, with capacity of up to 16 indoor units and LG-AC-MBS-64, with *capacity of up to 64 indoor units. Contact your nearest LG AC Systems distributor for details. More details about the PI485 interface and the AC specs.*

**IntesisBox® can** *talk* **to up to 64 Indoor Units interfaces using LG's EIA485 protocol and offers the signals of all indoor units connected each of them through its Modbus slave interface, each signal in a predefined fixed Modbus address.**

**The Modbus interface of IntesisBox can be freely configured as RTU EIA232, RTU EIA485 or TCP.** 

*IntesisBox Modbus Server* **series are configured using** *LinkBoxMB,* **a software tool for WindowsTM supplied along with the purchase of IntesisBox with no additional cost.** *With the standard installation of LinkBoxMB, a Demo project for integration of several devices is also installed, using this demo project makes the engineering needed for this integration easy and quick, almost plug&play.*

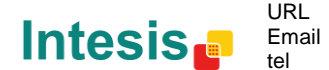

### **1. IntesisBox capacity**

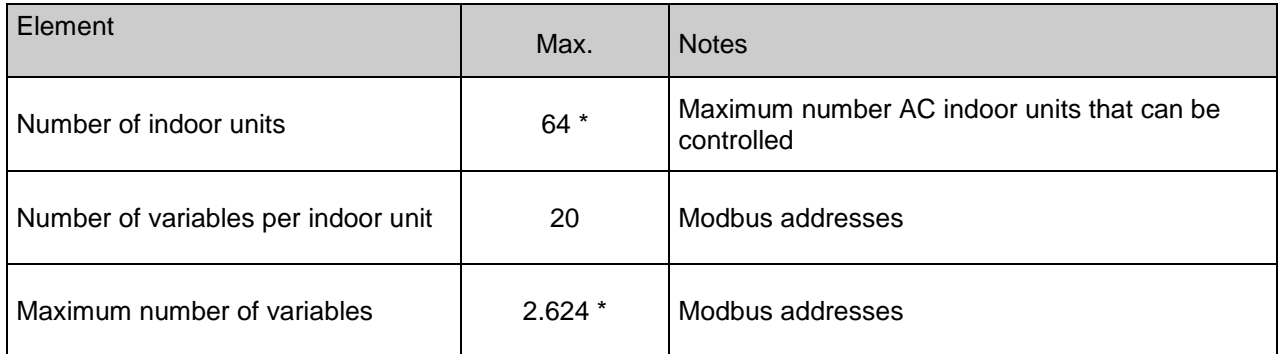

\*There are different models of *IntesisBox Modbus Server – LG AC* each with different capacity. The table above shows the capacity for the top model (with maximum capacity).

Their order codes are:

- Model supporting up to 4 LG indoor units. *Ref.: LG-AC-MBS-4*
- Model supporting up to 8 LG indoor units. *Ref.: LG-AC-MBS-8*
- Model supporting up to 32 LG indoor units. *Ref.: LG-AC-MBS-32*
- Model supporting up to 64 LG indoor units. *Ref.: LG-AC-MBS-64*

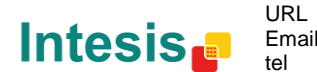

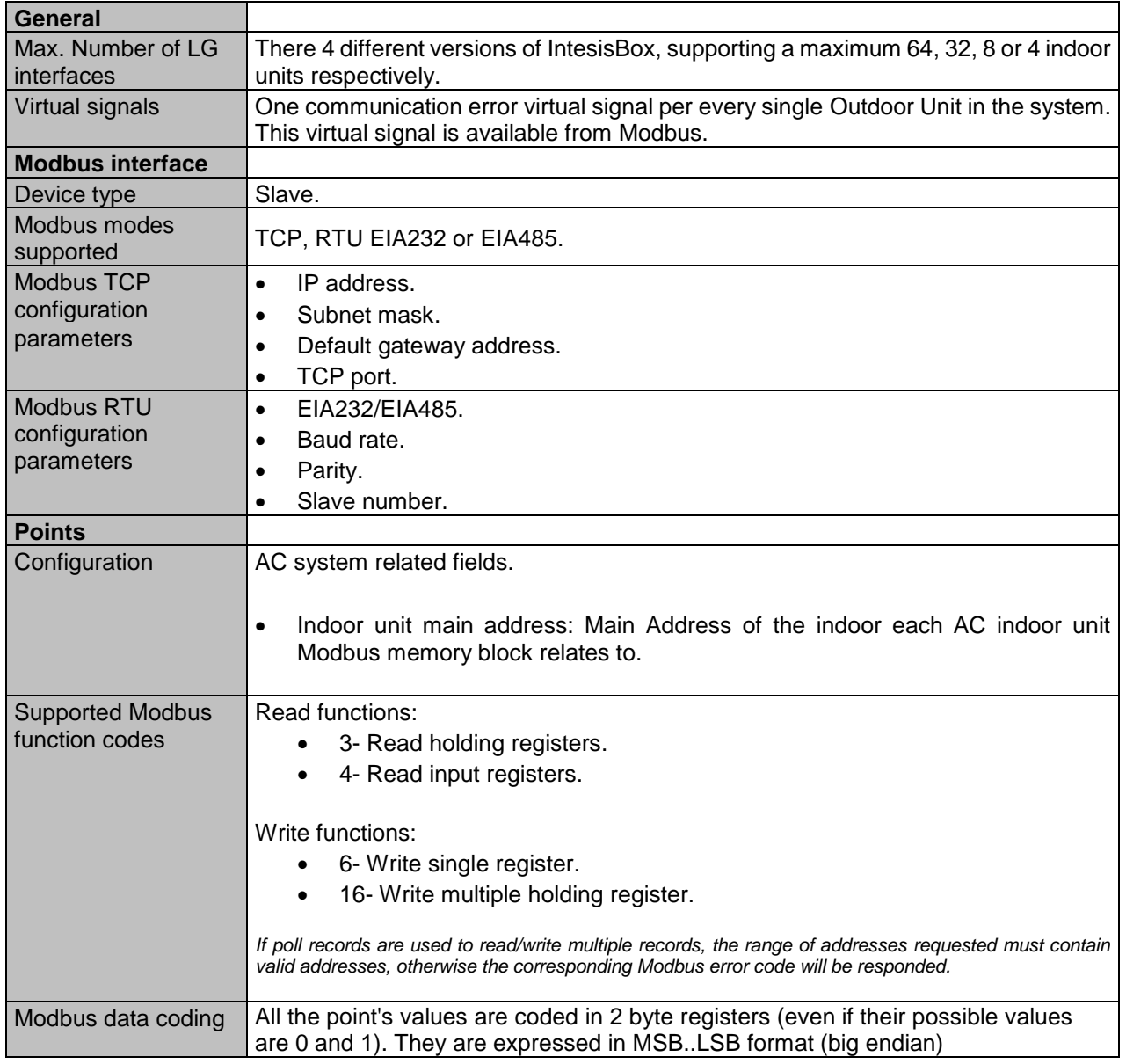

# **2. Modbus interface of IntesisBox**

© Intesis Software S.L. Todos los derechos reservados La información en este documento está sujeta a cambios sin previo aviso **IntesisBox** *es una marca registrada de Intesis Software SL*

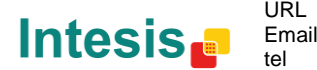

#### *2.1 Modbus Signals Table*

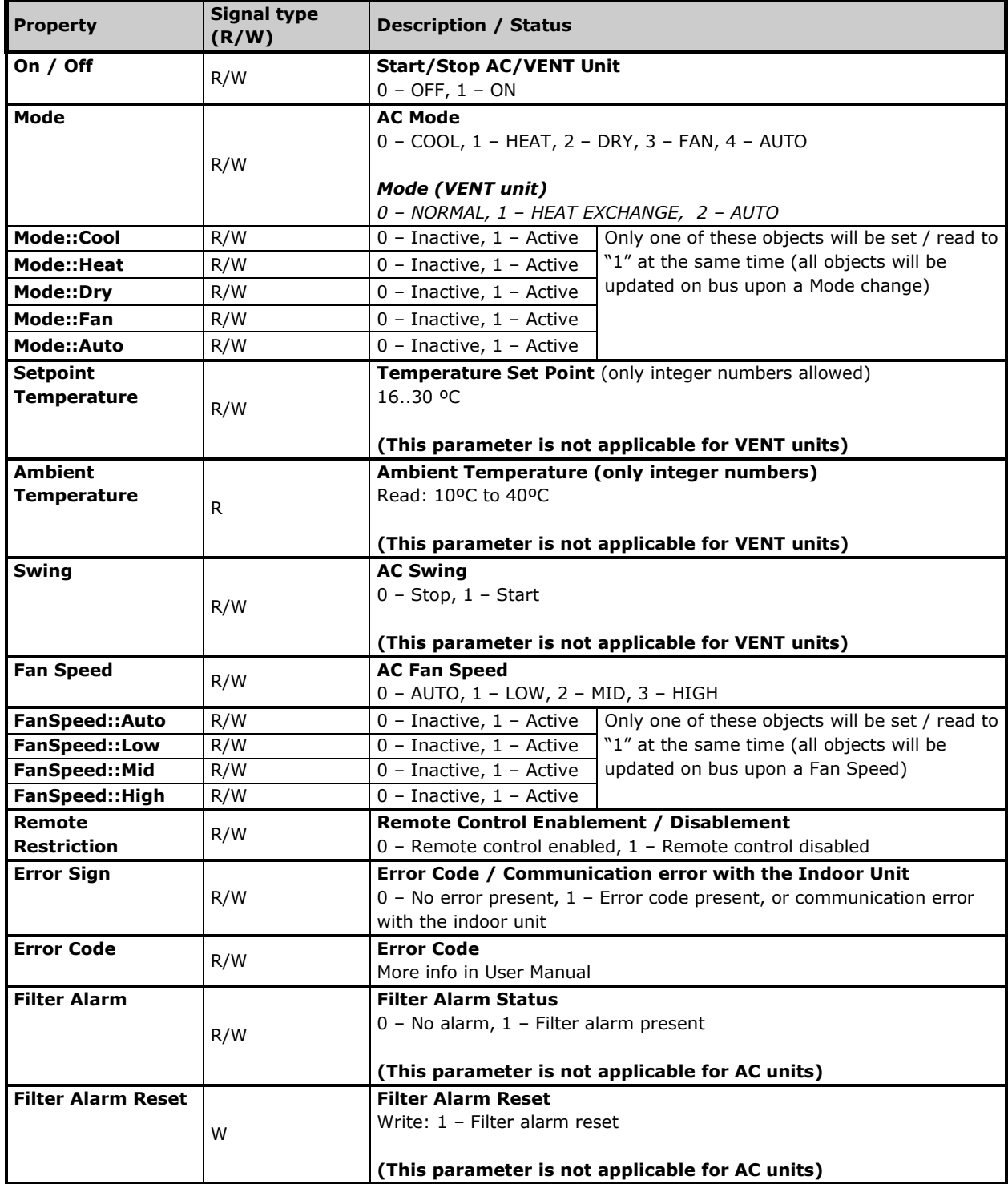

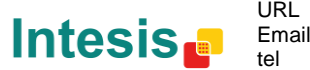

# **3. Configuration tool**

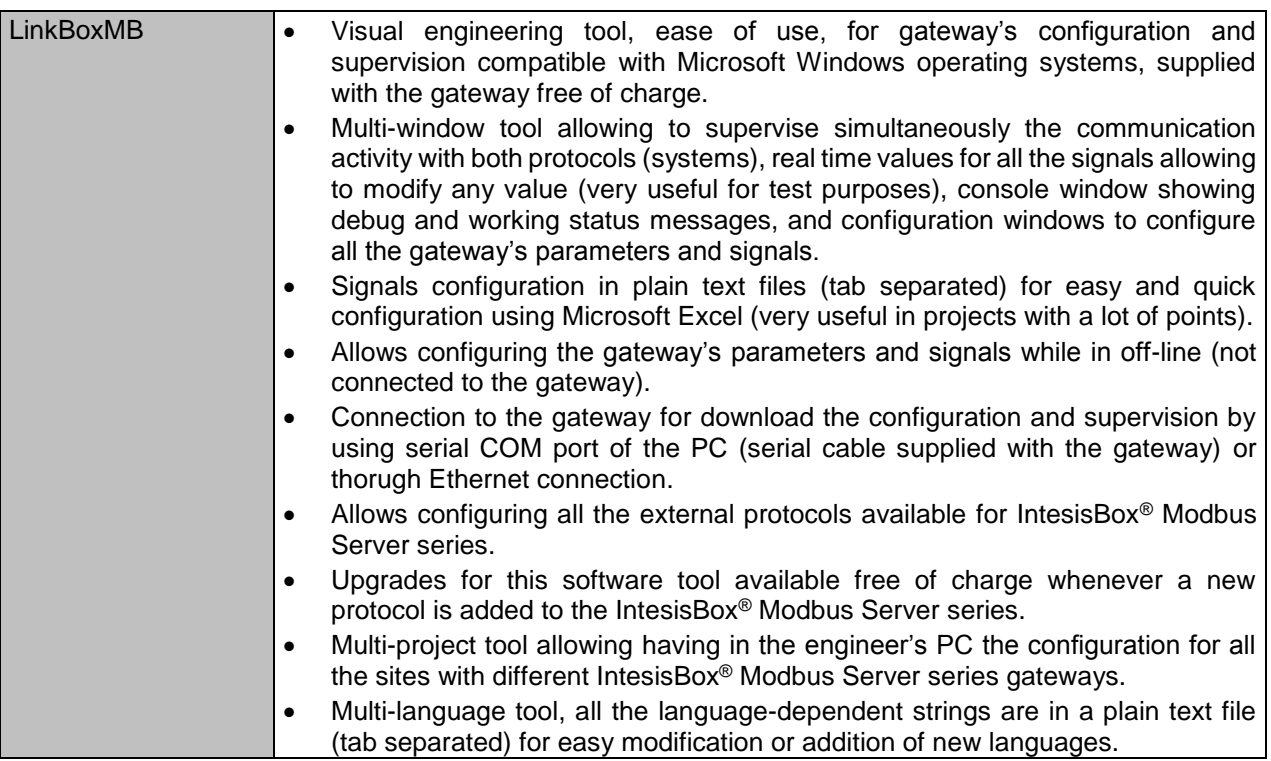

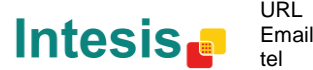

### **4. Mechanical & Electrical characteristics**

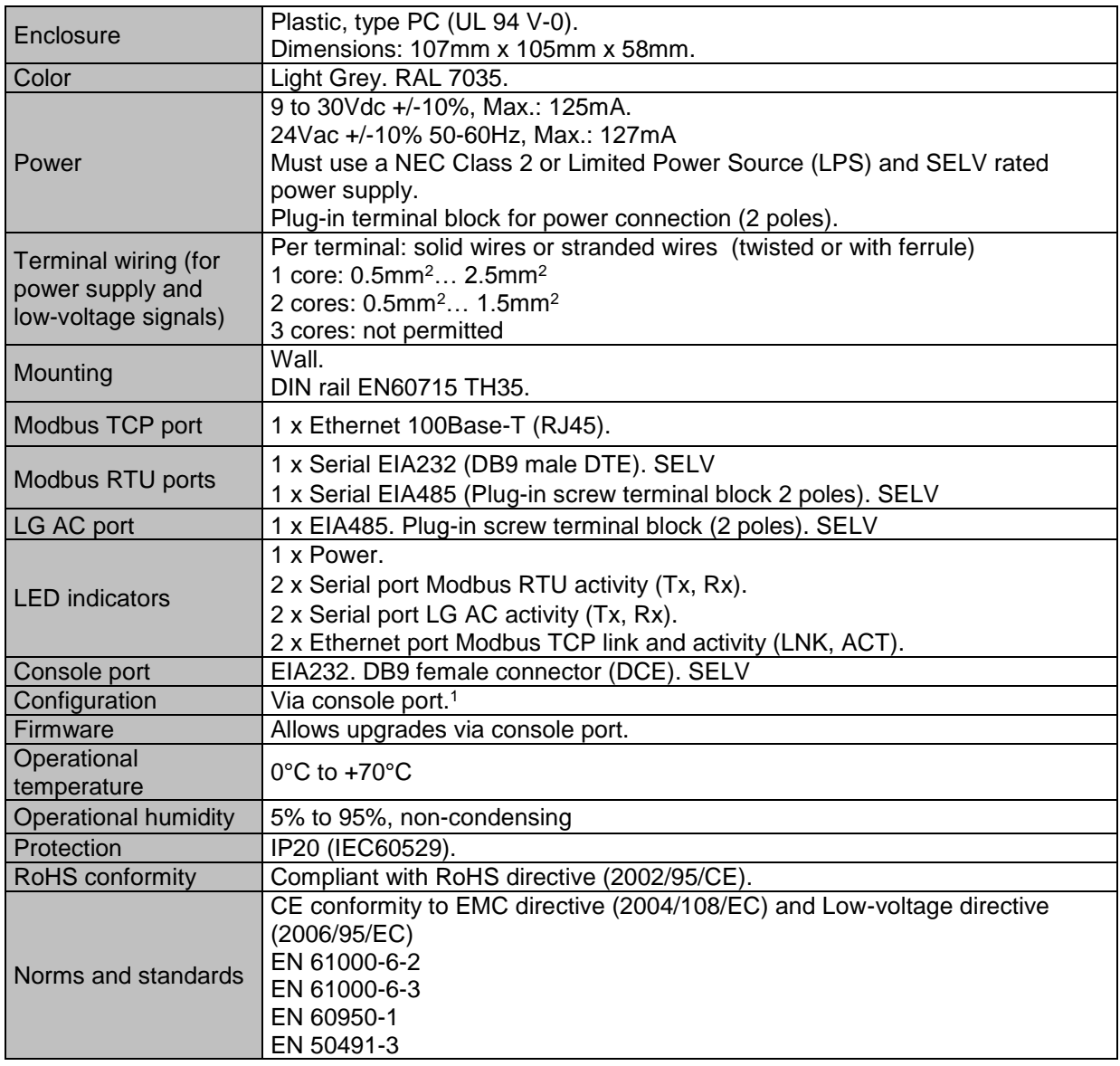

1 Along with the device it is also supplied a standard DB9 male - DB9 female 1.8 m. cable for configuring and monitoring the device using a PC via serial COM port. The configuration software, compatible with MS Windows® operating systems, is also supplied.

© Intesis Software S.L. Todos los derechos reservados La información en este documento está sujeta a cambios sin previo aviso

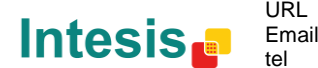

**IntesisBox** *es una marca registrada de Intesis Software SL*

### **5. Dimensions**

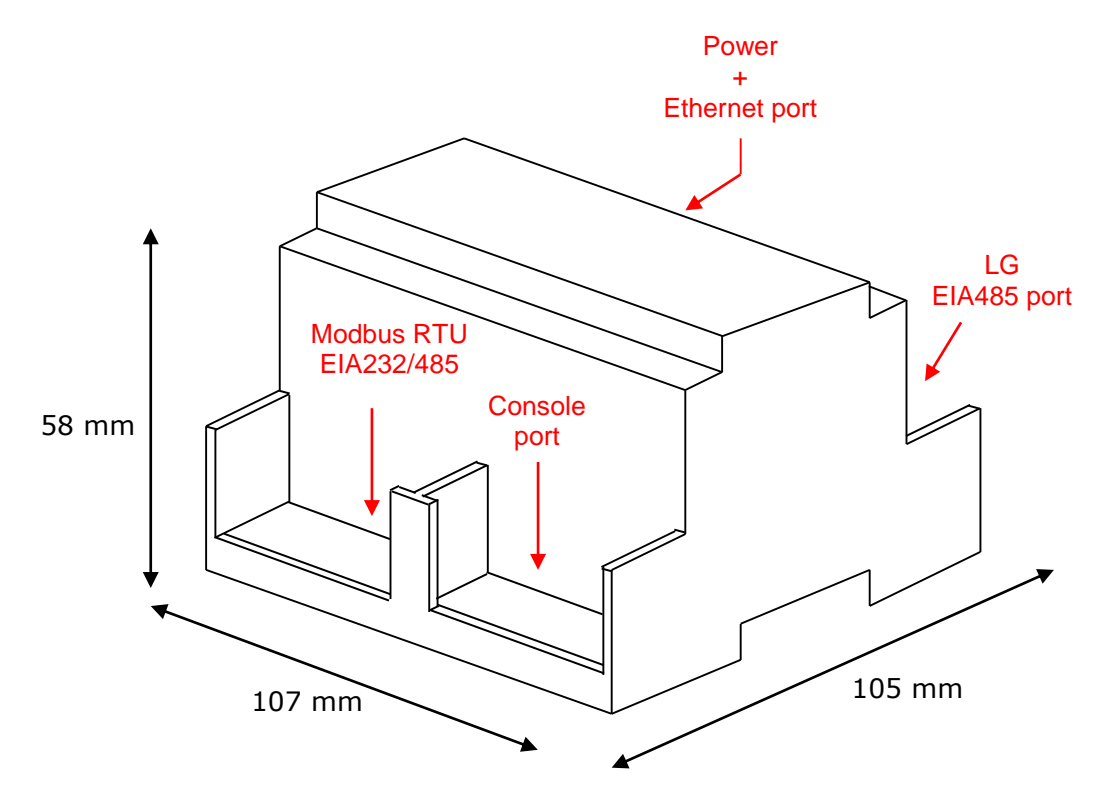

Recommended available space for its installation into a cabinet (wall or DIN rail mounting), with space enough for external connections:

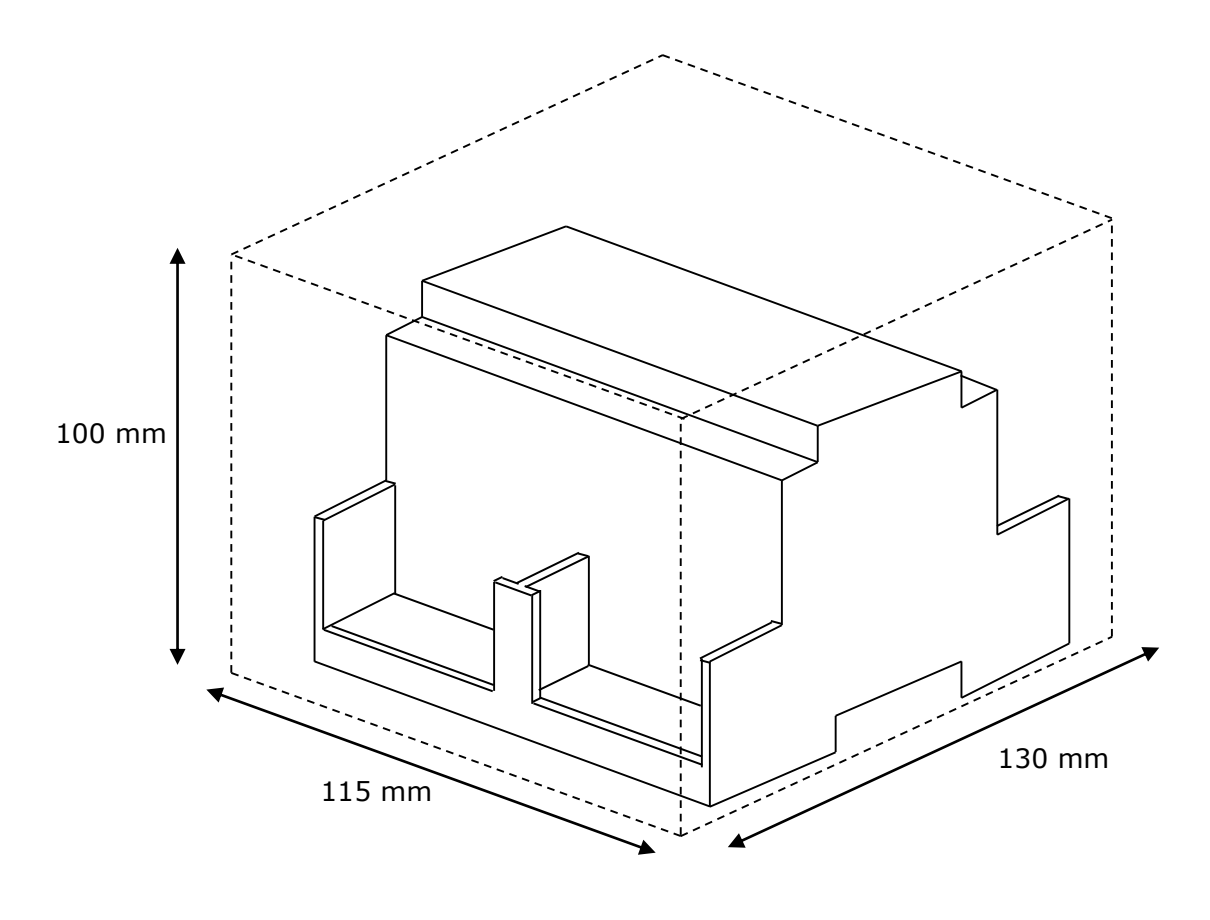

© Intesis Software S.L. Todos los derechos reservados La información en este documento está sujeta a cambios sin previo aviso **IntesisBox** *es una marca registrada de Intesis Software SL*

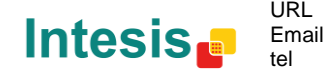

http://www.intesis.com info@intesis.com +34 938047134